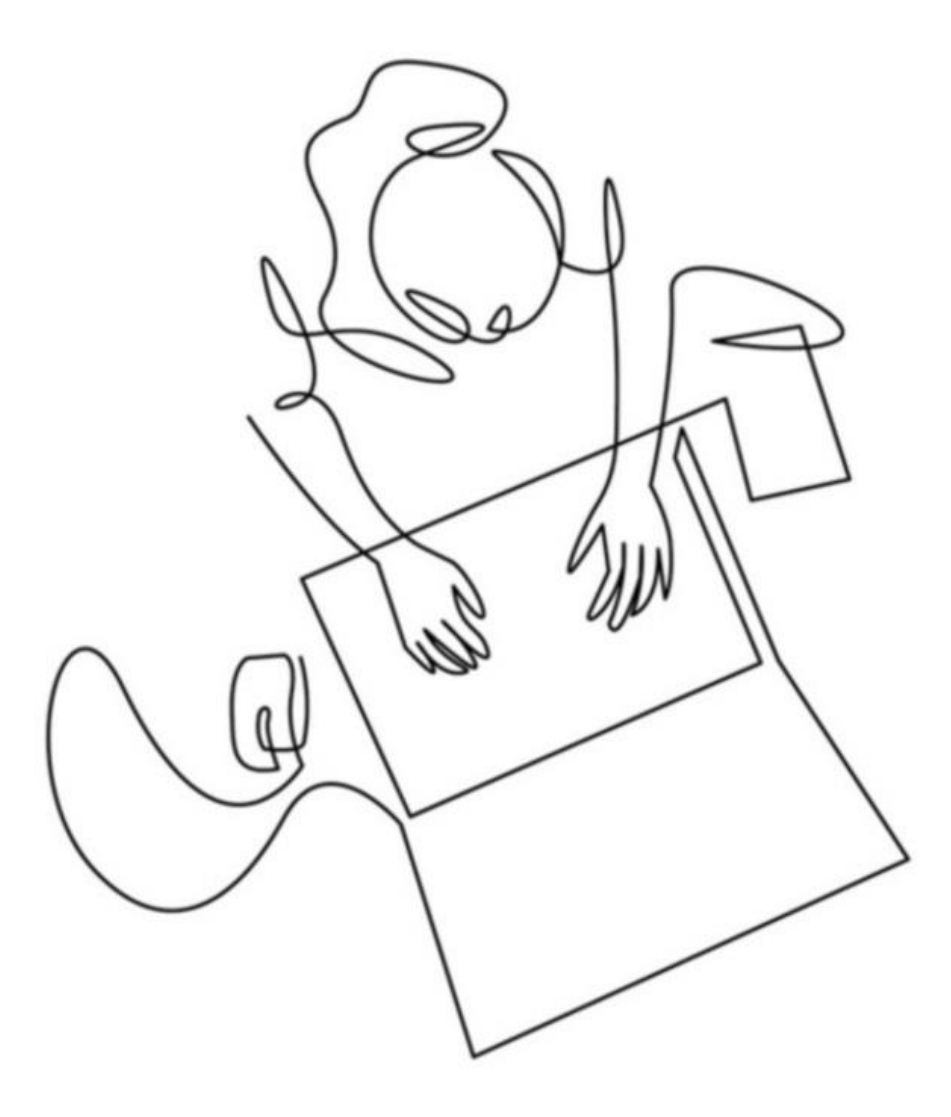

Textagentur für SEO Texte für Websites & Unternehmensblogs | [www.textiererei.com](http://www.textiererei.com/)

# SEO Texte schreiben lernen

#### • **MODUL 1: SEO BASICS**

- ➢ Was ist SEO?
- ➢ Warum ist SEO wichtig?
- ➢ Wie funktioniert die Suchmaschine Google?

#### • **MODUL 2: KEYWORD RECHERCHE**

- ➢ Was ist ein Keyword?
- ➢ Wie oft soll das Keyword verwendet werden?
- ➢ Wo soll das Keyword eingesetzt werden?
- ➢ Kostenlose Tools für die Keyword Recherche

#### • **MODUL 3: NUTZER- & SEO-KONFORME TEXTERSTELLUNG**

- ➢ URL, Title-Tag & Meta-Description (Meta-Daten)
- ➢ Suchmaschinenoptimierte Texte & UX-Writing
- ➢ Interne Verlinkungen als Qualitäts- & Rankingfaktoren
- ➢ Lokales SEO & Google My Business

# **MODUL 1: SEO BASICS**

### **Was ist Suchmaschinenoptimierung/SEO?**

SEO steht für **S**earch **E**ngine **O**ptimization oder in Deutsch für Suchmaschinenoptimierung. Damit ist der Optimierungsprozess von Inhalten auf Websites, Blogs und anderen Online-Kanälen gemeint, um in den organischen Suchergebnissen einer Suchmaschine gefunden zu werden. Die bei uns am häufigsten genutzte Suchmaschine ist Google mit über 90 % Marktanteil.

### *SEO hilft den Suchmaschinen herauszufinden, worum es auf einer Seite geht und wie sie für die Nutzer nützlich sein kann.*

## **Warum ist Suchmaschinenoptimierung wichtig?**

Das vorrangige Ziel der Suchmaschinenoptimierung ist es, mehr Nutzer in der Suchmaschine auf die eigene Website aufmerksam zu machen und dazu zu bringen auf das Suchergebnis zu klicken und auf die Website zu kommen. Damit dieses Ziel erreicht werden kann, ist es wichtig, dass Ihre Website sowohl für die Nutzer als auch für die Webcrawler ( oder Googlebots) leicht zu verstehen ist. Obwohl Suchmaschinen immer ausgefeilter werden, können sie eine Webseite noch immer nicht so gut verstehen, wie es ein Mensch kann.

Die Auswahl der richtigen Keywords hilft Suchmaschinen zu verstehen, für welche Suchanfragen eine Website gelistet werden soll.

### **Warum sollte ich mich auf SEO konzentrieren, wenn es so viele andere Websites und weitere Online-Marketingmedien gibt***?*

Die besten 3 Gründe für Suchmaschinenoptimierung:

1. Im Gegensatz zu bezahlten Anzeigen oder sogenannten Google Ads (= anorganische Suchergebnisse) sind suchmaschinenoptimierte Suchergebnisse kostenlos (= organisches Ranking).

2. Organischer Traffic auf einer Website ist im Gegensatz zu Social Media oder E-Mail-Marketing in der Regel beständig, sobald Sie mit Ihrer Website ein gutes Ranking erreicht haben.

3. Mit einer suchmaschinenoptimierten Website haben Sie wie nirgendwo sonst die Möglichkeit, ein großes Zielpublikum zu erreichen.

## **Wie funktioniert die Suchmaschine Google?**

Generell haben Suchmaschinen zwei Hauptfunktionen: Das sogenannte Crawling und den damit einhergehenden Aufbau eines Indexes sowie die Bereitstellung einer Rangliste von Websites, die von den Google-Crawlern als besonders relevant eingestuft wurden.

#### **1. Crawling und Indizierung**

Das Crawling und die Indizierung der Milliarden von Websites, Dateien, Nachrichten, Videos und Medien, die im World Wide Web herumschwirren, sorgt für deren Auffindbarkeit:

Man kann sich das World Wide Web wie eine riesige Bibliothek vorstellen. Aber anstelle von Bücher werden dort Milliarden von Websites und weiteren Online-Medien gelagert. Die Suchmaschinen brauchen eine Möglichkeit, die gesamte Bibliothek zu "durchforsten" und alle Websites auf dem Weg zu finden. Dafür verwenden sie den besten verfügbaren Weg: Links.

#### *"Die Linkstruktur des Webs dient dazu, alle Seiten miteinander zu verbinden."*

Links ermöglichen es den Crawl-Robotern, Milliarden von miteinander verbundenen Dokumente im Web zu erreichen. Sobald die Suchmaschinen diese Seiten gefunden haben, entschlüsseln sie den Code der Seiten und speichern ausgewählte Teile davon in riesigen Datenbanken, um sie später bei einer Suchanfrage wieder abrufen zu können. Um in einem Bruchteil einer Sekunde Milliarden von gespeicherten Seiten abrufen zu können, haben Suchmaschinenunternehmen wie Google Rechenzentren auf der ganzen Welt errichtet.

## **"Das vorrangige Ziel von Google, der weltweit dominierenden Suchmaschine Nr. 1 ist es, seinen Nutzern die besten Antworten so schnell wie möglich zu liefern."**

Diese enorm großen Speichereinrichtungen beherbergen Tausende von Maschinen, die sehr schnell große Mengen an Informationen verarbeiten können. Wenn eine Person eine Suche bei einer großen Suchmaschine durchführt, erwartet sie sofortige Ergebnisse; schon eine Verzögerung von ein oder zwei Sekunden kann zu Unzufriedenheit führen.

#### **2. Bereitstellung von Antworten**

In den Suchergebnislisten oder SERPs (Search Engine Result Pages) von Google werden die relevantesten Antworten auf Benutzerfragen gleich nach den bezahlten Ads (= anorganische Suchergebnisse) gereiht.

Wenn eine Person eine Online-Suche durchführt, durchsucht die Suchmaschine Milliarden von Dokumenten und macht dabei zwei Dinge:

- 1. Google liefert nur jene Ergebnisse, die für die Anfrage des Suchenden relevant oder nützlich sind.
- 2. Gleichzeitig ordnet Google diese Ergebnisse nach der Popularität der Websites, die die Informationen anbieten. Sowohl die Relevanz als auch die Popularität, können durch SEO-Maßnahmen beeinflusst werden.

#### **Wie bestimmen Suchmaschinen Relevanz und Popularität?**

Für Google bedeutet Relevanz mehr, als eine Website mit den richtigen Keywords zu finden. In den Anfängen des Internets gingen die Suchmaschinen nicht viel weiter als bis zu diesem einfachen Schritt, weshalb die Suchergebnisse oft von begrenztem Wert waren. Im Laufe der Jahre haben Suchmaschinen bessere Wege gefunden, um die Ergebnisse auf die

Suchanfragen der Nutzer zu verbessern. Heute beeinflussen laut Google an die 200 verschiedene Rankingfaktoren die Relevanz und Auffindbarkeit von Websites.

## "Einer der wichtigsten Rankingfaktoren ist der Content einer Website: Hochwertige und hilfreiche Inhalte, die die Suchabsicht (Suchintention) der Zielgruppe treffen, ranken eindeutig besser."

Um Relevanz und Popularität von Websites zu bestimmen, verwenden Suchmaschinen **mathematische Gleichungen (Algorithmen)**. Die Algorithmen ermöglichen es, die Spreu (nicht relevante Websites) vom Weizen (relevante Websites) zu trennen, um danach ausschließlich relevante Websites in der Reihenfolge seiner Qualität (= Popularität) zu ordnen.

#### **Wie Menschen mit Suchmaschinen interagieren**

Eines der wichtigsten Elemente beim Aufbau einer Online-Marketingstrategie rund um SEO ist das Einfühlungsvermögen in die eigene Zielgruppe. Wenn man einmal verstanden hat, wonach die Zielgruppe sucht, kann man diese Menschen effektiver erreichen.

#### *" Erstellen Sie Inhalte für Benutzer, nicht für Suchmaschinen."*

Es gibt drei Arten von Suchanfragen, die User im Allgemeinen stellen:

- 1. **Transaktionsanfragen:** Der Suchmaschinen-Nutzer möchte etwas tun, z. B. ein Flugticket kaufen oder ein Lied anhören.
- 2. **Informationsanfragen:** Der User braucht Informationen, z. B. den Namen einer Band oder er will wissen, wie man ein gewisses Problem beheben kann.

3. **Navigationsanfragen:** Der Suchende möchte zu einem bestimmten Ort im Internet gehen, z. B. in einen Online-Shop oder zu einem Dienstleister.

# **MODUL 2: KEYWORD-RECHERCHE**

### **Was ist ein Keyword?**

Alles beginnt mit Wörtern, die in das Google Suchfeld eingegeben werden: Ein sogenanntes Schlüsselwort oder Keyword ist ein Begriff, nach dem ein Nutzer aktiv sucht. Keywords sollten für Ihre Zielgruppe relevant sein und möglichst oft gesucht werden.

Folgende Kennzahlen sind bei der Keyword- und Keyword-Analyse von besonderer Bedeutung:

#### **Suchvolumen**

Das Suchvolumen gibt an, wie oft ein Begriff im vergangenen Monat bei Google gesucht wurde.

#### **CPC**

Die "Costs per Click" geben an, wie viel bei einer bezahlten Ads-Anzeige bezahlt werden muss, wenn jemand auf eine Anzeige mit dem Keyword klickt.

#### **Wettbewerb**

Dieser zeigt, wie viele Ads-Kunden eine kostenpflichtige Anzeige mit dem jeweiligen Keyword schalten. Je stärker der Wettbewerb ist, desto höher werden die Preise für dieses Keyword.

#### **Wie mit der Keyword-Recherche beginnen?**

Um ein Gespür für mögliche Keyword zu bekommen, ist es hilfreich, vor der Keyword-Suche mit speziellen Tools die "Kundenbrille" aufzusetzen und verschiedene Suchbegriffe, die für die eigene Zielgruppe relevant sein könnten, in das Suchfeld von Google einzutippen.

### **"Eines der besten, kostenlosen Tools für die Keyword-Recherche ist das Suchfeld von Google."**

Bei dieser Vorgehensweise werden weitere Wörter angezeigt, die bei der Keyword-Recherche nützlich sein können, da sie von Google-Usern häufig eingegeben wurden.

Zum Beispiel beim Suchbegriff "Kürbiskernöl":

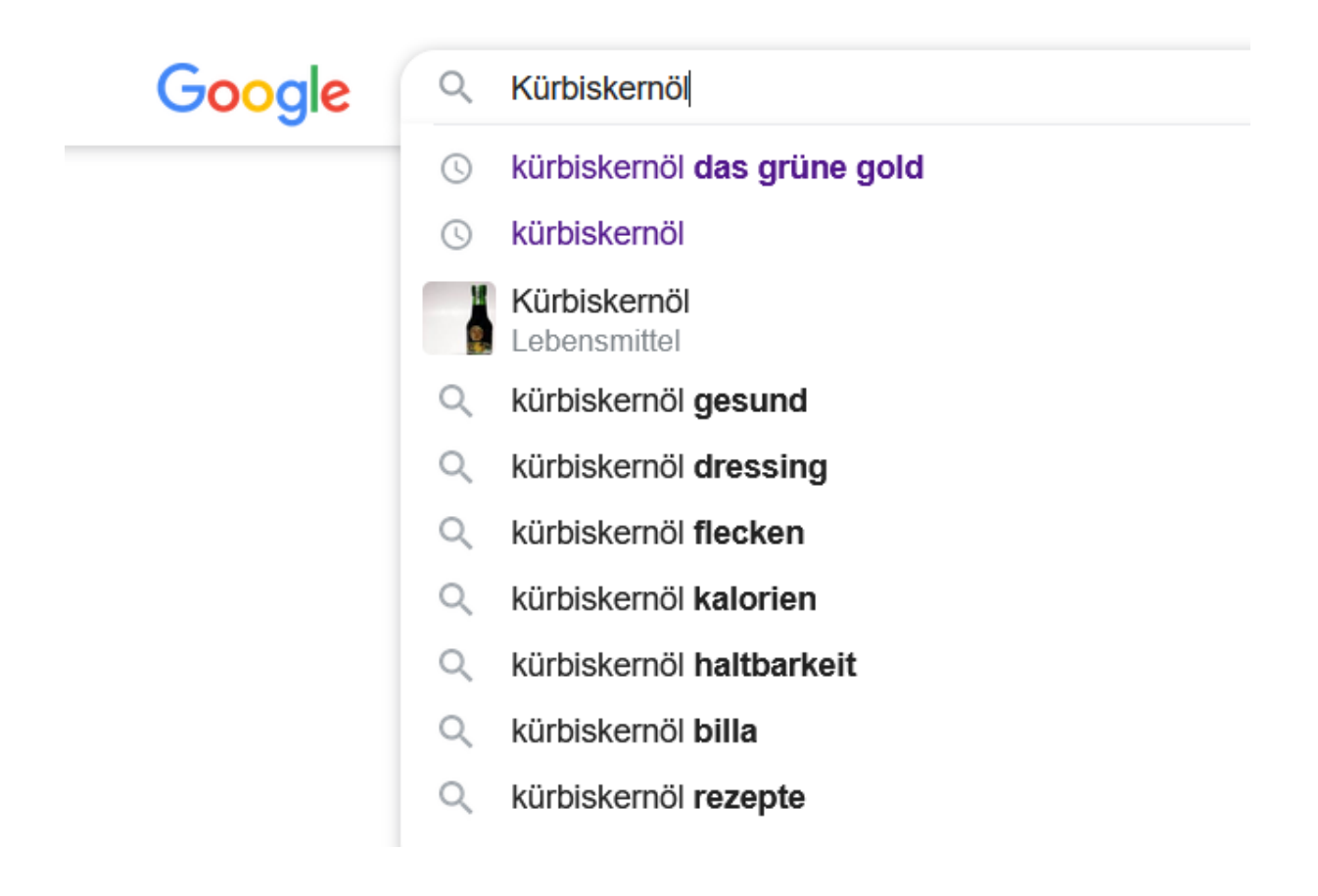

Oft werden auch Fragen im oberen und unteren Bereich der ersten Suchergebnisseite angezeigt, die von Suchenden häufig gestellt werden:

![](_page_8_Picture_60.jpeg)

Anhand der Überprüfung der Websites, die hinter diesen Fragen stehen, lässt sich eruieren, ob die dort verwendeten Keywords auch für die eigene Keyword-Planung sinnvoll sein könnten.

Zusätzlich zu den ausgewählten Keywords sollten auch relevante Synonyme und ähnliche Wörter (Oberbegriffe) in den Text miteinfließen. Oberbegriffe für das angeführte Keyword "Kürbiskernöl" sind Salatöl oder Speiseöl.

**Praxis-Tipp:** Die Online Synonym-Wörterbücher **Woxikon**

[\(https://synonyme.woxikon.de/\)](https://synonyme.woxikon.de/), **Open Thesaurus** [\(https://www.openthesaurus.de/\)](https://www.openthesaurus.de/) sowie der **Duden** [\(https://www.duden.de/synonyme\)](https://www.duden.de/synonyme) sind hilfreich, um sich bei der Auswahl von semantisch relevanten Begriffen inspirieren zu lassen.

#### **Keyword-Dichte: Wie oft soll das Keyword verwendet werden?**

Die sogenannte "Keyword-Dichte" gibt an, wie oft das Keyword prozentual im Text erscheint. Das oder die Keywords sollten mehrmals im Text vorkommen, aber auch nicht zu häufig.

## **"Die Keyword-Dichte ist bei Google als Rankingfaktor irrelevant. Eine Überoptimierung eines Textes mit Keywords kann sich sogar negativ auswirken, da Google Seiten mit Keyword-Stuffing abstraft bzw. schlechter reiht."**

Werden hingegen zu wenige Keywords verwendet, können sowohl Suchmaschinen als auch Leser Schwierigkeiten haben, den Inhalt des Textes richtig einzuordnen. Letztendlich kommt es deshalb darauf an, dass der erstellte Text sowohl die Erwartungen der Suchmaschinen als auch die der User trifft.

**Praxis-Tipp:** Kostenlose SEO-Plugins wie von **Yoast** oder **Rank Math** im CMS der Website unterstützen Sie bei der angemessenen Verwendung von Keywords.

#### **Wo sollen die Keywords verwendet werden?**

Keywords werden nicht nur im Body- oder Fließtext einer Website oder eines Blogbeitrags verwendet, sondern kommen auch bei nachfolgenden Bestandteilen eines Online-Textes zum Einsatz:

- 1. Im Title-Tag
- 2. In der Meta-Description
- 3. In der URL
- 4. In den Headlines (H1/H2)
- 5. Im Body-Text
- 6. Im Alt-Tag von Bild- und Video-/Audio-Inhalten

### **Kostenlose Tools für die Recherche von Keywords**

Mittlerweile gibt es eine fast unüberschaubare Flut von kostenlosen und kostenpflichtigen Keyword-Tools. Die bekanntesten und umfangreichsten Keyword-Tools sind jene von Ahrefs und Semrush.

Daneben existiert auch eine Reihe von Google Tools, die Keyword-Recherchen ermöglichen, wie beispielsweise:

- [Google Suggest](https://keywordtool.io/google-suggest) [\(https://keywordtool.io/google-suggest\)](https://keywordtool.io/google-suggest)
- [Google Trends](https://trends.google.de/trends/?geo=AT) [\(https://trends.google.de/trends/?geo=AT\)](https://trends.google.de/trends/?geo=AT)

Ein weiteres Keyword-Tool, das besonders für SEO Beginner sehr gut geeignet ist, stammt von **[Seobilitiy](https://www.seobility.net/de/keyword-recherche-tool/)** [\(https://www.seobility.net/de/keyword-recherche-tool/\)](https://www.seobility.net/de/keyword-recherche-tool/).

In der kostenfreien Version können täglich 5 Keywords abgefragt werden. Neben dem monatlichen Suchvolumen zeigt das Tool auch die TOP 10 Mitbewerber (= integrierte Mitbewerber-Analyse) zum eingegeben Keyword an.

#### **Keywords & Co in einer Excel-Tabelle erfassen**

Damit man alle Suchbegriffe sowie relevante Begriffe und Synonyme übersichtlich zur Hand hat, sollten sie für die anschließende Texterstellung in einer Excel-Tabelle aufgelistet werden, zum Beispiel auf folgende Art:

- 1. Spalte: URL
- 2. Spalte: Fokus-Keyword
- 3. Spalte: Textlänge (mit ungefährer Wortanzahl)
- 4. Weitere relevante Wörter und Begriffe, die in den Text miteinfließen sollen

**!** Jede Seite einer Webseite hat nicht nur eine eigene URL, sondern sollte auch auf ein eigenes Fokus-Keyword hin optimiert werden.

### **Praxis-Tipp:**

**Keyword-Optimierung mit Hilfe der Google Search Console:** Ist die eigene Website schon länger online, kann man in der Google Search Console unter der Rubrik "Leistung - Google Such-Ergebnisse" sehen, wie oft die verschiedenen Seiten einer Website angeklickt bzw. aufgerufen werden. Seiten mit wenigen Aufrufen sollten eventuell mit anderen Keywords optimiert werden. Auch die Plattform Seobility bietet einen SEO-Check mit Verbesserungsmaßnahmen an.

# **MODUL 3: SEO Texte für Nutzer und Suchmaschinen**

Das sogenannte "On-Page SEO" umfasst alle SEO-Maßnahmen, die direkt im Content Management System (CMS) einer Website umgesetzt werden können. Neben gewissen technischen Belangen (wie Betriebssystem, Quellcode und Serverkonfiguration) zählen vor allem das Erstellen, Ändern oder Optimieren von Bild- und Textinhalten zu den vorrangigsten On-Page SEO-Maßnahmen.

### **Die Meta-Angaben für Suchmaschinen**

Die Meta-Daten sind die ersten Informationen, die Google-User von Ihrer Website erhalten. Sie bestehen aus:

- 1. URL
- 2. Title-Tag
- 3. Meta-Description

Vorschau des SERP-Snippets (Desktop)

https://kernoelundmehr.com/kuerbiskernoel •

#### Kürbiskernöl | Das grüne Gold aus der Steiermark

Das Kürbiskernöl, das in unverfälschter Qualität in zahlreichen steirischen Manufakturen hergestellt wird, ist ein Exportschlager mit Tradition.

Vorschau des SERP-Snippets (Mobile)

https://kernoelundmehr.com/kuerbiskernoel •

#### Kürbiskernöl | Das grüne Gold aus der Steiermark

Das Kürbiskernöl, das in unverfälschter Qualität in zahlreichen steirischen Manufakturen hergestellt wird, ist ein Exportschlager mit Tradition.

#### **Die richtige Erstellung von URLs (Uniform Resource Locator)**

Der "einheitliche Ressourcenanzeiger", kurz URL, ist besser bekannt als Link. Wenn Nutzer auf einen Link klicken, werden sie zu der verlinkten Seiten weitergeleitet. In den meisten Fällen entspricht die URL der Domain einer Website beziehungsweise dem nachfolgenden Keyword oder einem Long-Tail-Keyword.

#### **Ein Beispiel aus der Praxis:**

Zum Beispiel die (erfundene) Domain "Kürbiskernöl und mehr" (= [https://kuerbiskernoelundmehr.com\)](https://kuerbiskernoelundmehr.com/) erstellt für das Keyword "Kürbiskernöl" eine eigene Unterseite oder einen eigenen Menüpunkt. Die richtige URL sieht dann so aus:

[https://kuerbiskernoelundmehr.com/kuerbiskernoel/.](https://kuerbiskernoelundmehr.com/kuerbiskernoel/)

Darüber hinaus gibt es für das Long Tail Keyword "Was Kürbiskernöl so einzigartig macht" einen eigenen Blogbeitrag:

Die URL dazu lautet: [https://www.kernoelundmehr.com/was-kuerbiskernoel-so-einzigartig](https://www.kernoelundmehr.com/was-kuerbiskernoel-so-einzigartig-macht)[macht](https://www.kernoelundmehr.com/was-kuerbiskernoel-so-einzigartig-macht)

#### **Title-Tag und Meta-Description**

Die sogenannten "Meta-Angaben" werden bei der Google-Suche angezeigt. Der Titel einer **Website (Title-Tag)** ist ein wichtiger Rankingfaktor bei Google und sollte das Fokus-Keyword an vorderster Stelle beinhalten.

Obwohl die dazugehörende **Meta-Beschreibung (Meta-Description)** kein relevanter Rankingfaktor ist, sollte man bei der Erstellung der Beschreibung korrekt vorgehen und die richtige Zeichenanzahl nicht überschreiten:

Eine ansprechende und informative Meta-Beschreibung bereitet den Leser darauf vor, was er auf dieser Seite zu erwarten hat. Abgeschnittene Meta-Beschreibungen (aufgrund überschrittener Zeichenanzahl) laden häufig nicht so oft ein, ein Suchergebnis anzuklicken, wie umgekehrt.

**Praxis-Tipp:** Der [Snippet Generator von Seobility](https://www.seobility.net/de/serp-snippet-generator/) [\(https://www.seobility.net/de/serp](https://www.seobility.net/de/serp-snippet-generator/)[snippet-generator/\)](https://www.seobility.net/de/serp-snippet-generator/) hilft, um die maximale Zeichenanzahl bei Titel und Kurzbeschreibung der Meta-Daten einzuhalten.

### **Die suchmaschinenoptimierte Texterstellung**

Die Inhalte auf einer Website werden unter dem Begriff Content zusammengefasst. Damit sind alle inhaltlichen Elemente einer Webseite gemeint: Neben den Texten zählen dazu auch Bilder, Video-, Audio- und PDF-Dateien.

### **"Die Inhalte auf einer Website gehören zu den wichtigsten Rankingfaktoren bei Google."**

Textinhalte müssen nicht nur informativ sein und dem Nutzer einen klaren Mehrwert bieten. Sie sollten auch einzigartig (= Unique Content) sein und entweder auf eigener Expertise oder auf einer fundierten Recherche beruhen.

### **Nutzerfreundliche Texte (UX Writing)**

Texte fürs Web sollten übersichtlich gestaltet sein, da Internet-Leser meistens nicht sehr geduldig sind. Eine klar gegliederte Textstruktur ist eine der wesentlichsten Voraussetzungen, die Webseitenbesucher zum Lesen einlädt. Darüber hinaus sollten sich Texteinhalte immer direkt an den Leser wenden:

- Aktivformulierungen (Webseitenbesucher direkt ansprechen: Du/Sie/Wir vor passivem Schreibstil wie z. B. "man")
- Verbalstil (Verben vor Nomen)
- Wichtige Informationen immer zuerst nennen

![](_page_13_Picture_151.jpeg)

![](_page_14_Picture_132.jpeg)

![](_page_15_Picture_117.jpeg)

### **Interne Verlinkungen als bedeutende Qualitäts- & Rankingfaktoren**

Nicht nur die Crawler der Suchmaschinen können mithilfe von Links eine Website einfach und schnell lesen. Auch für Webseitenbesucher sind Links äußerst hilfreich, um rasch zu den gesuchten Informationen zu gelangen. Links können somit die Absprungrate reduzieren und gleichzeitig für ein besseres Ranking sorgen.

Da die Startseite meistens die stärkste Seite einer Website ist, sollte von dieser aus auf die Unterkategorien verlinkt werden. Von den Unterseiten aus wird wiederum weiter auf einzelne Produkte oder Artikel verlinkt.

Die internen Links sollen sinnvoll und in Maßen im ganzen Text verteilt werden. Ein prominent platzierter Link im Hauptteil einer Webseite kann 60 % der Linkkraft weitergeben, wohingegen ein weit unten platzierter Link nur noch knapp 40 % Linkkraft besitzt.

## **Lokales SEO & Google My Business**

Unter dem Begriff Local oder lokales SEO versteht man die Vorgehensweise, eine Webseite mit relevanten Orts- oder Regionsangaben in den lokalen Suchergebnissen einer Suchmaschine möglichst weit vorne zu positionieren.

Als Betreiber eines lokalen Geschäftes oder einer lokal begrenzten Dienstleistung, kann man durch einen Eintrag im Branchenverzeichnis [Google My Business](https://www.google.com/intl/de_at/business/) [\(https://www.google.com/intl/de\\_at/business/\)](https://www.google.com/intl/de_at/business/) zusätzlich die Reichweite und Sichtbarkeit der eigenen Unternehmenswebsite erhöhen und die Autorität seiner Marke stärken.

Auch wenn eine Suchanfrage ohne eine bestimmte Ortsangabe gestellt wird, werden für Nutzer, die aus der regionalen Umgebung stammen, die My-Business-Anzeigen ausgespielt. Das ist möglich, da bei der Anmeldung bei Google My Business neben einem Link zur eigenen Website auch Angaben über den Unternehmensstandort (Adresse, Telefonnummer, Öffnungszeiten) hinterlegt werden.

#### **Die Vorteile von Google My Business auf einen Blick:**

- Erhöhte Sichtbarkeit im Web
- Stärkung der eigenen Marke
- Professionelleres Auftreten
- Einfache Verbreitung von News sowie aktuellen Aktionen und Events
- Niedrigere Kontaktschwelle und einfacheres Finden für potenzielle Kunden

![](_page_17_Picture_1.jpeg)

# Textagentur für SEO Texte für Websites & Unternehmensblogs | [www.textiererei.com](http://www.textiererei.com/)

© Lisa Asbäck-Kreinz @Fotocredit: Shutterstock - Samui